```
wCheckBox
```
wVheckBox es uno de los controles básicos de Néfele.

Su función es presentar un cuadro que podamos clikear en la página web para un valor de tipo Booleano.

# **Ejemplo de uso**

```
With Object WCheckBox():New(:WO)
  :cId := "Casado"
   :cTitle := "¿Está casado?"
   :cText := "Este es un check simple iniciado como checked"
   :lChecked := .T.
   :Create()
End With
With Object WCheckBox():New(:WO)
   :cId := "soltero"
    :cTitle := "¿Está soltero?"
    :cText := "Este es un check con border que iniciado como no
checked"
    :lFilledIn := .T.
   :Create()
End With
```
# **Propiedades**

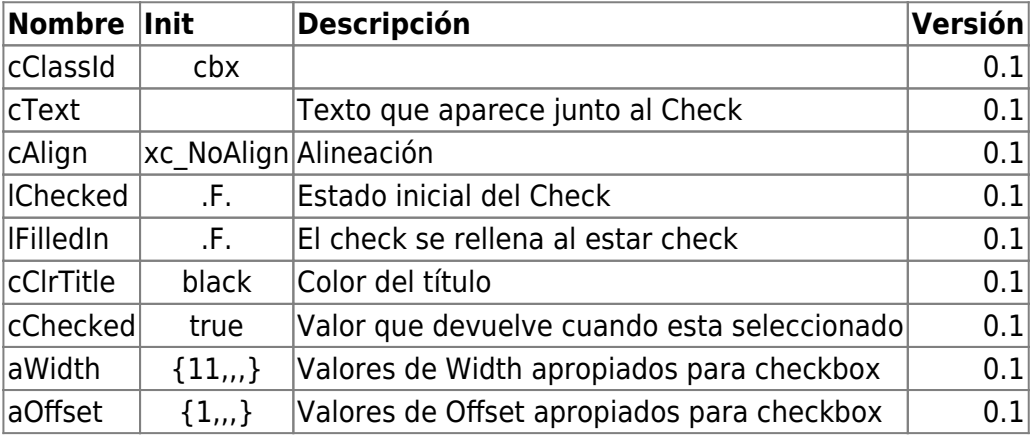

## **Hereda de...**

# **wControl**

#### **Propiedades**

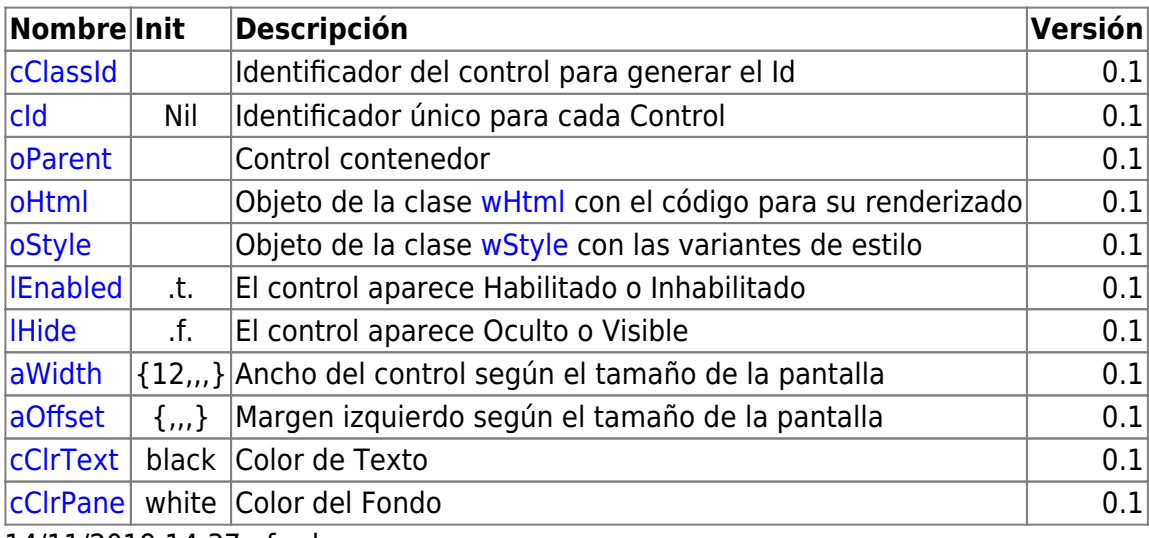

14/11/2019 14:37 · fredy

### **Métodos**

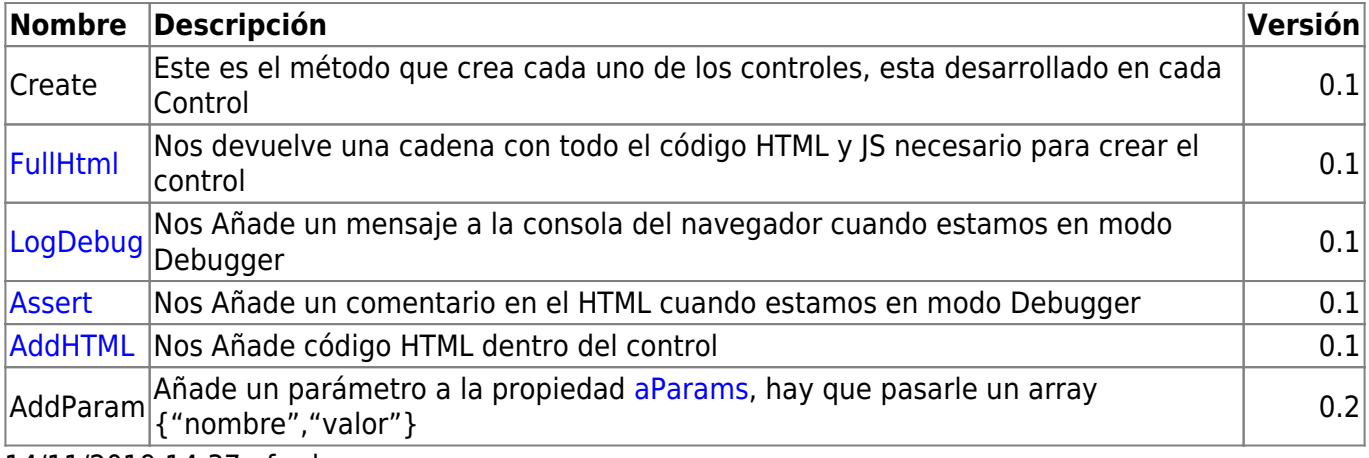

14/11/2019 14:37 · fredy

From: <https://nefele.dev/wiki/>- **Nefele Project**

Permanent link: **<https://nefele.dev/wiki/controles/wcheckbox?rev=1578178960>**

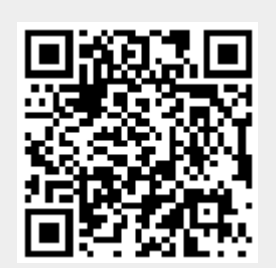

Last update: **21/07/2020 10:50**